Field Linguist 039;s Toolbox Product Key Latest

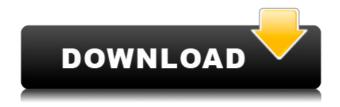

## Field Linguist 039;s Toolbox Crack+ With Keygen [Win/Mac]

# Field Linguist 039;s Toolbox Crack + Product Key For PC [Updated-2022]

2edc1e01e8

## Field Linguist 039;s Toolbox Crack + Latest

https://tealfeed.com/livre-de-francais-3eme-annee-primaire-hwqpx https://joyme.io/cremimmsecge https://techplanet.today/post/musiclab-realstrat-v301-r2r https://reallygoodemails.com/cratfafate https://techplanet.today/post/avatar-patched-full-movie-download-in-72 0p https://tealfeed.com/walaoke-pro-3509-full-exclusive-crack-bbsey https://tealfeed.com/intericad-lite-v74011-crackrar-hot-zzmko

### What's New in the Field Linguist 039;s Toolbox?

The official Toolbox description: Imagine you are a field linguist who works with local communities in a variety of contexts. You are managing a library of resources to be used by your clients. As you are managing this collection of materials, you are developing an understanding of the languages you are working with. You might be building up a lexicon of first and second language vocabulary in your field schools, or you might be doing research for a client to build on the grammatical foundations of their language. At some point, you find yourself working on a dictionary project. You need to collect and organize data on the lexicon of your language, including a complete inventory of the elements of your language. In a common scenario, you enter the dictionary project, create a new data management entry

(called a Data Management Field), and record your research data. While you are there, you create a new Field Labels Data List and enter the lexical data that you have collected so far. After several days of work, you are ready to look at the data you have entered. You open the data entry and start examining the data you have created. As you begin to browse through your data. you find an entry with a lot of hits. The entry is from a dictionary project that you were working on. The entry is tagged with a researcher and an institution that was involved with the project. You think to yourself, "Hey, this is great! How did I end up with this?" You log on to your toolbox and find this entry already created. You load it into the Toolbox and start parsing it, getting an idea of what the entries mean and how the data is structured. You make a few observations about the entry, and you decide to mark it up for your clients. Using the Toolbox, you create a number of fields to mark up the entry. The entry is now ready for your clients. You send it out to be reviewed and finalized for use in the field. As you look at this entry in the Toolbox, you see the date it was created. You think. "Hey, it's been awhile since I created this, so I should probably get the latest entry from this project back to the field in a hurry." You log into your toolbox and get your latest entry from the field. You open it up in your toolbox and you see it's a rich entry. You can see that the entry has the same researcher and institution listed. You also see that this data is a lot more complete than what you have been working with. You read the entry in detail, noting that you are missing some of the vocabulary and that the data is inconsistent with other entries. You take the time to correct these problems and update the entry with the new data. You also update the references to the projects you worked on, so that you can easily locate them for your clients. You finish up this project

## **System Requirements:**

New social features allow you to connect with friends and followers, follow and follow friends. Open and close your game in just one click, don't use your home button! New quick settings for Wi-Fi and Bluetooth, toggles on or off just by one click. The more you connect, the more friends you will meet. Favorite friends to share the best content. New Page covers shows you your friends' profile pictures, following and follower count. New Explore feature helps you browse, discover new

#### Related links:

https://thailand-landofsmiles.com/professional-template-pack-french-fr ee-final-2022/ https://479459.a2cdn1.secureserver.net/wp-content/uploads/2022/12/P ocketSOAP.pdf?time=1670854832 http://www.cpakamal.com/twittertime-crack-incl-product-key-free/ https://auto-brochure.com/uncategorized/tuneclone-audio-converter-17 -9-3038-activation-key-download-latest/ https://nadinarasi.com/2022/12/12/dkvbrowser-crack/ http://www.iraya.ir/wp-content/uploads/2022/12/peadkala.pdf http://lifemyway.online/wp-content/uploads/2022/12/Love-Emoticons.p df https://orbizconsultores.com/politica/drpu-barcode-software-for-invent ory-control-and-retail-business-crack-free-registration-code-3264bitapril-2022/ http://www.cpakamal.com/simlab-obj-exporter-for-inventor-crack-down load-macwin/ https://teenmemorywall.com/steam-mover-crack-free-registration-codepc-windows/